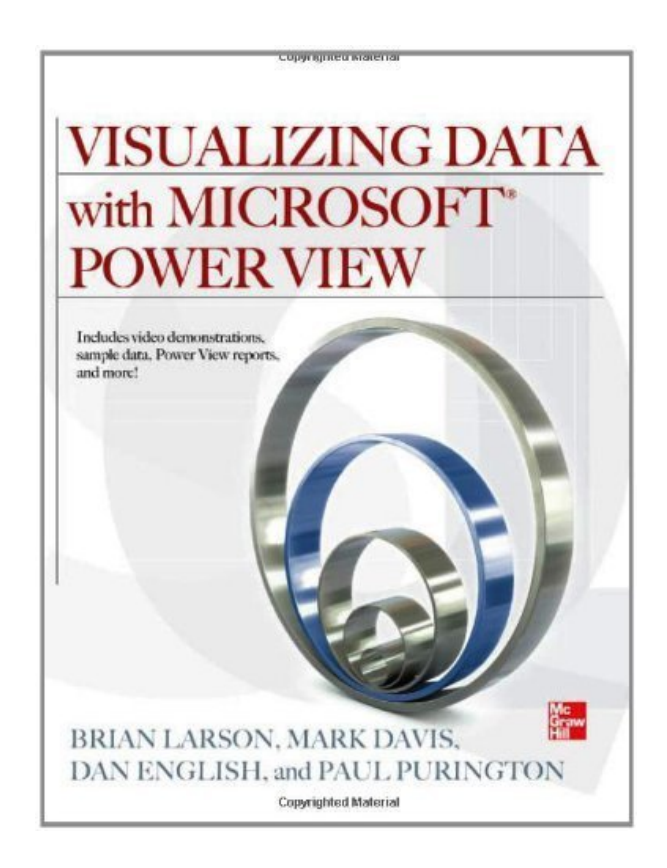

**DOWNLOAD EBOOK : VISUALIZING DATA WITH MICROSOFT POWER VIEW PDF**

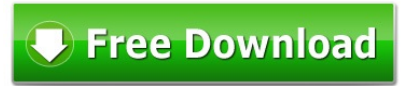

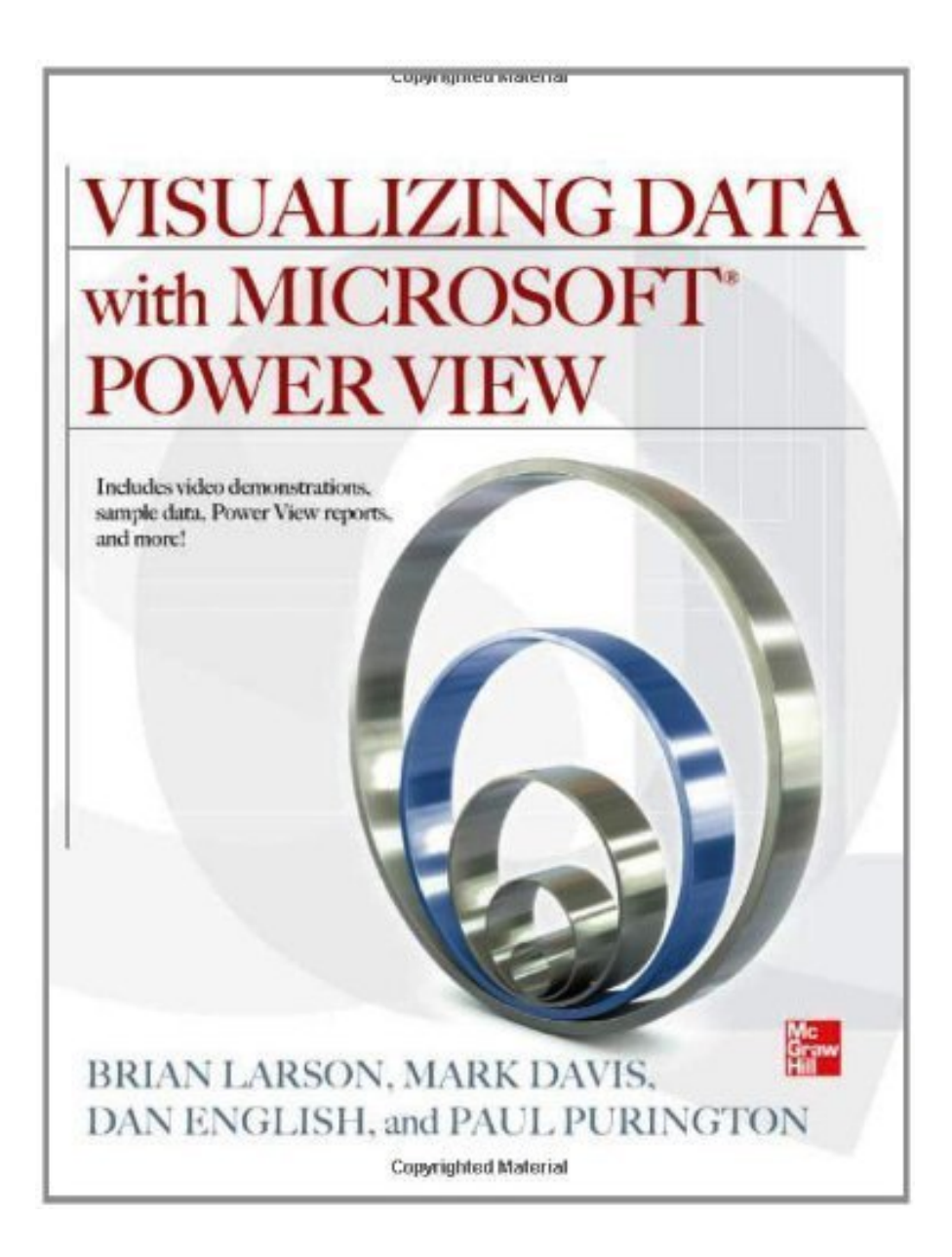

Click link bellow and free register to download ebook:  **VISUALIZING DATA WITH MICROSOFT POWER VIEW**

[DOWNLOAD FROM OUR ONLINE LIBRARY](http://bookpeace.com/site-ebook/B00DU7DRQE)

The book Visualizing Data With Microsoft Power View will constantly make you positive value if you do it well. Completing the book Visualizing Data With Microsoft Power View to check out will not come to be the only objective. The goal is by getting the good value from the book till the end of the book. This is why; you should learn more while reading this Visualizing Data With Microsoft Power View This is not just exactly how quick you read a book as well as not just has the amount of you finished the books; it is about what you have actually obtained from the books.

#### [Download: VISUALIZING DATA WITH MICROSOFT POWER VIEW PDF](http://bookpeace.com/site-ebook/B00DU7DRQE)

**Visualizing Data With Microsoft Power View**. Adjustment your routine to hang or squander the moment to only chat with your good friends. It is done by your everyday, don't you really feel burnt out? Currently, we will certainly reveal you the new practice that, in fact it's an older behavior to do that can make your life more certified. When feeling tired of always talking with your friends all spare time, you can find the book qualify Visualizing Data With Microsoft Power View and afterwards review it.

Do you ever know the book Visualizing Data With Microsoft Power View Yeah, this is a very interesting publication to review. As we informed recently, reading is not type of obligation task to do when we have to obligate. Reading must be a behavior, a good habit. By reading *Visualizing Data With Microsoft Power View*, you can open the new world and obtain the power from the globe. Every little thing can be gotten via the book Visualizing Data With Microsoft Power View Well briefly, book is really powerful. As exactly what we offer you here, this Visualizing Data With Microsoft Power View is as one of checking out publication for you.

By reading this book Visualizing Data With Microsoft Power View, you will get the very best thing to acquire. The new thing that you don't have to invest over cash to reach is by doing it by on your own. So, what should you do now? Go to the web link web page and also download and install the e-book Visualizing Data With Microsoft Power View You could get this Visualizing Data With Microsoft Power View by online. It's so easy, right? Nowadays, innovation really assists you activities, this online book Visualizing Data With Microsoft Power View, is as well.

● Binding: Paperback

Most helpful customer reviews

See all customer reviews...

Be the first to download this e-book Visualizing Data With Microsoft Power View and let reviewed by surface. It is quite easy to review this publication Visualizing Data With Microsoft Power View due to the fact that you do not have to bring this printed Visualizing Data With Microsoft Power View everywhere. Your soft data publication can be in our device or computer system so you could appreciate checking out everywhere and also whenever if needed. This is why great deals varieties of individuals likewise review the e-books Visualizing Data With Microsoft Power View in soft fie by downloading and install guide. So, be among them which take all advantages of reading the book **Visualizing Data With Microsoft Power View** by on the internet or on your soft documents system.

The book Visualizing Data With Microsoft Power View will constantly make you positive value if you do it well. Completing the book Visualizing Data With Microsoft Power View to check out will not come to be the only objective. The goal is by getting the good value from the book till the end of the book. This is why; you should learn more while reading this Visualizing Data With Microsoft Power View This is not just exactly how quick you read a book as well as not just has the amount of you finished the books; it is about what you have actually obtained from the books.